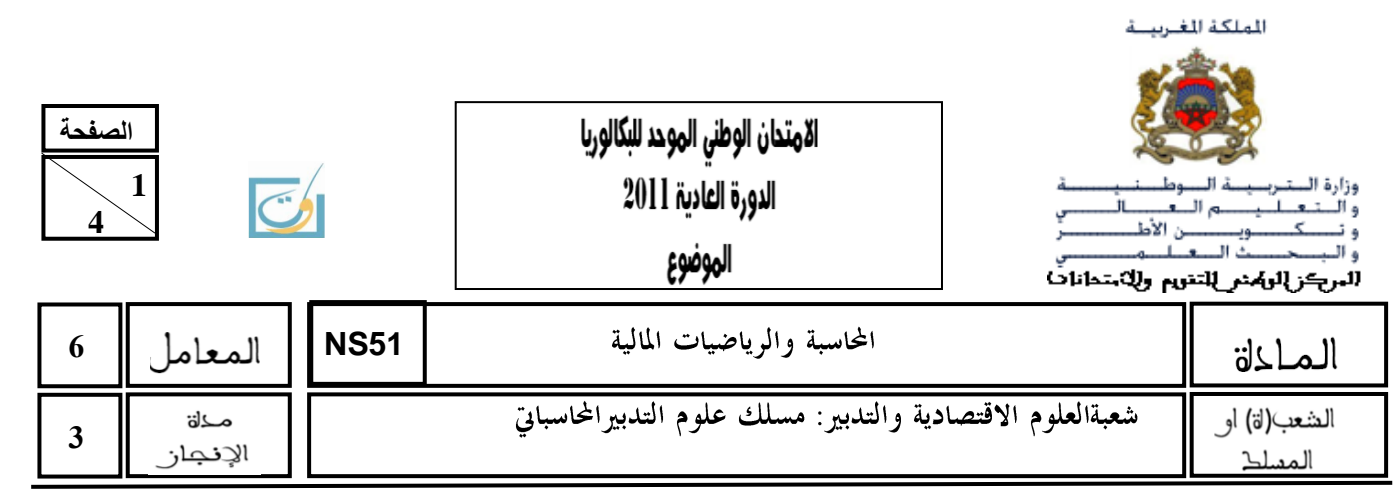

# **NOTE :**

- o La calculatrice, les tables financières et statistiques et le plan comptable général marocain (liste intégrale des comptes) sont autorisés.
- o L'écriture comptable doit comporter les numéros des comptes, les intitulés, les montants et un libellé.**Ces éléments sont pris en compte dans la note**.

o Les **deux** dossiers du sujet sont indépendants.

- o **La page 4 est à rendre obligatoirement avec la copie.**
- o **0,5 point de la note sur vingt est consacré à la présentation soignée de la copie :** éviter les ratures et surcharges, aérer le texte, numéroter les réponses, encadrer les résultats et utiliser la règle pour tracer le journal et les tableaux.

### **DOSSIER N° 1 : TRAVAUX DE FIN D'EXERCICE, PRÉSENTATION DES ÉTATS DE SYNTHÈSE ET OPÉRATIONS FINANCIÈRES À LONG TERME**

L'entreprise **«BEAUTAPIS»** est spécialisée dans la commercialisation de toutes sortes de tapis**.** Le chef comptable de cette entreprise met à votre disposition les documents et informations ci- après, afin d'effectuer certains travaux comptables et financiers relatifs à l'exercice 2010.

# **I- EXTRAIT DE LA BALANCE AVANT INVENTAIRE AU 31/12/2010**

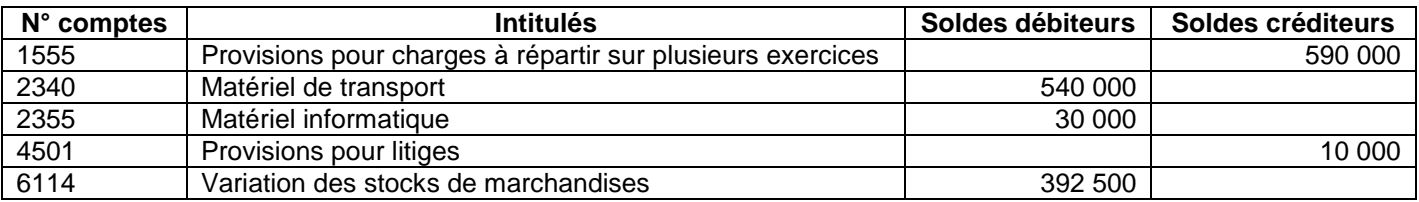

# **II- AMORTISSEMENTS ET EMPRUNTS INDIVIS**

**Document 1 : Informations relatives à certaines immobilisations**

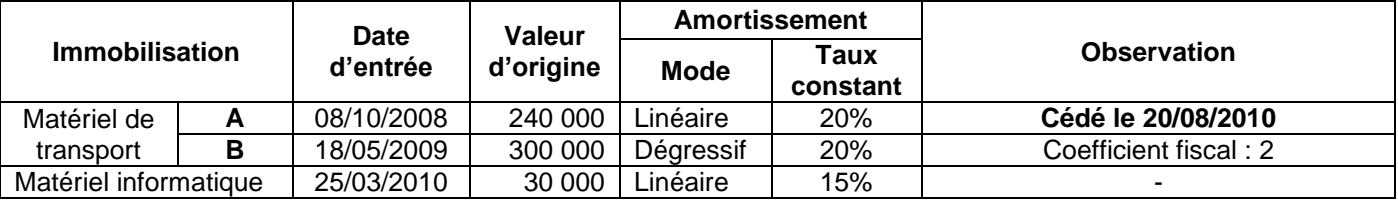

# **Document 2 : Emprunts indivis**

Pour le financement partielde l'acquisition du matériel informatique, l'entreprise avait contracté un emprunt auprès d'un établissement de crédit dans les conditions suivantes :

- **o** Montant de l'emprunt : 25 000 DH ;
- **o** Date de l'emprunt : 25/03/2010 ;
- **o** Mode de remboursement : annuités constantes;
- **o** Taux d'intérêt annuel :12% ;
- **o** Durée : 5 ans ;
- **o** Première annuité venant à échéance le 24/03/2011.

**NS51** 

# **III- PROVISIONS ET AUTRES RÉGULARISATIONS**

### **Document 1 :État des créances clients (TVA au taux de 20%)**

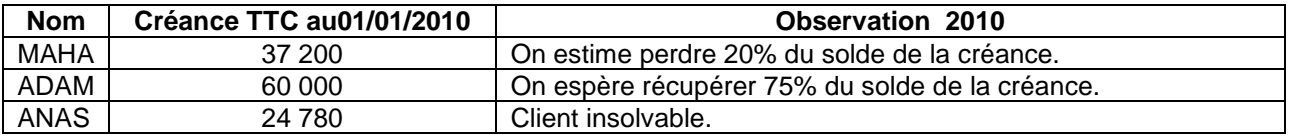

### **Document 2 : État des titres et valeurs de placement**

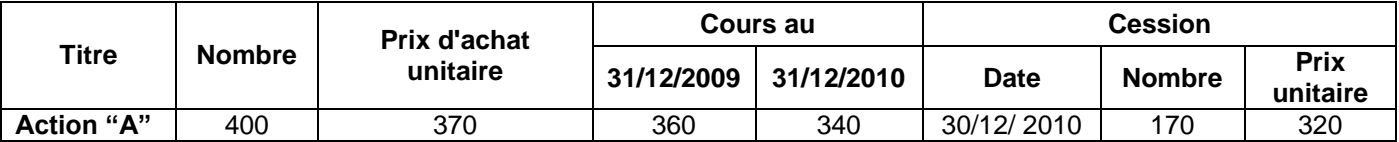

La cession des actions a été effectuée par l'intermédiaire de la banque. L'avis de crédit n°34997,reçu à cet effet,indique entre autresles éléments suivants :

**o** Commissions(HT) : 300 DH ;

**o** TVAsur commissions au taux de 10 %.

### **N.B : l'écriture de cession n'a pas été comptabilisée.**

### **Document 3 : Stocks**

Au 31/12/2010, l'inventaireextracomptable fait apparaître un stock de marchandises évalué à720 000 DH. La dépréciation de ce stock est estimée à 25 000 DH.

### **Document 4 : Provisions pour risques et charges (liés à l'exploitation)**

- **o** La provision pour litiges doit être ramenéeà 6 000 DH.
- **o** La provision pour charges à répartir sur plusieurs exercices, concerne une grosse réparation. L'entreprise avait décidé de répartirson coût sur les exercices 2008, 2009 et 2010.

### **Document 5 :Régularisation des charges et des produits**

- **o** Parmi les charges comptabilisées en 2010, on relève un achat de marchandises de 85 000 DH. Les marchandises correspondantes n'ont pas été réceptionnées.
- **o** La facture d'avoir relative à la ristourne de 3 500 DH(HT), promise par un fournisseur, n'est pas encore parvenue. TVA au taux de 20%.

# **TR AV AIL À F AIRE**

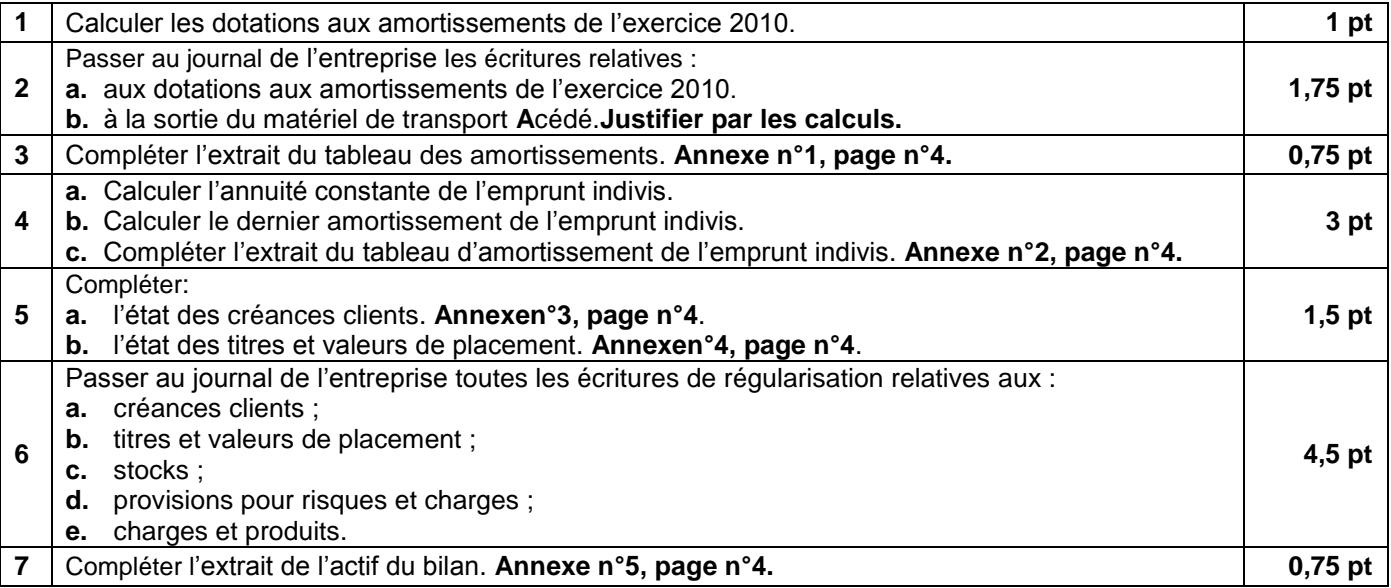

### **DOSSIER N°2 : ANALYSE COMPTABLE ET PRÉSENTATION DES ÉTATS DE SYNTHÈSE**

L'entreprise **« LAROSE »**est spécialisée dans la commercialisation des articles de décoration.Son directeur financier vous fait appel pour la réalisation de certains travaux d'analyse comptable.

### **I- ANALYSE DU BILAN DE L'EXERCICE 2010**

#### **Document 1 : Tableau des redressements et des reclassements (Annexe n°6, page n°4).**

**Document 2 :Informations relatives à la situation financière réelle de l'entreprise.**

- **a.**
- o La valeur nette comptable des frais préliminaires est de 11 000 DH.
- o Le stock outil est évalué à 65 000 DH.
- o Les effets à recevoir, dont la valeur comptable est de 84 000 DH, sont escomptables dans la limite de 80%. Au cours de l'exercice 2010, aucune opération d'escompte d'effets n'a été réalisée par l'entreprise.
- o L'entreprise prévoit de distribuer 32 000 DH de dividendes aux associés au cours de l'exercice 2011.
- o Une fraction, de 40 000 DH, des autres dettes de financement est remboursable dans 2 mois.

**b.**

o **Ratio de trésorerie à échéance = 1,73**

### **II- ANALYSE DE L'EXPLOITATIONET SOLDES DE GESTION DE L'EXERCICE 2010**

#### **Document 1 :Extrait du compte de produits et charges du 01/01/2010 au 31/12/2010**

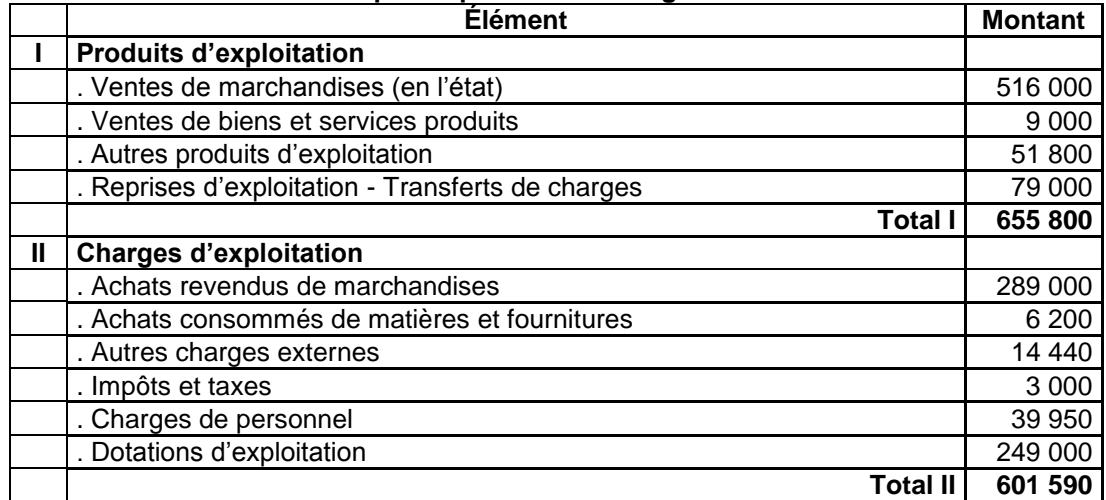

#### **Document 2 :Ventilation des charges et des produits courants en fonction de leur variabilité**

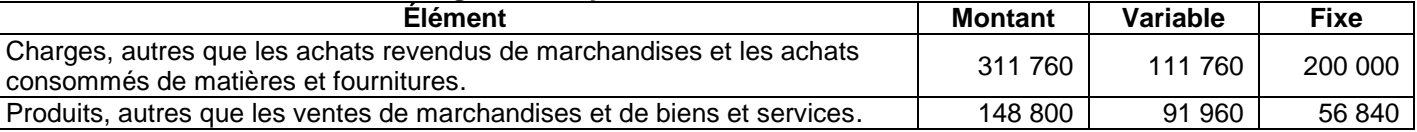

#### **Document 3 :Autres informations**

o Le chiffre d'affaires se répartit régulièrement sur toute l'année.

o Le résultat courant de l'exercice 2010 est de 66 840 DH.

### **TR AV AIL À F AIRE :**

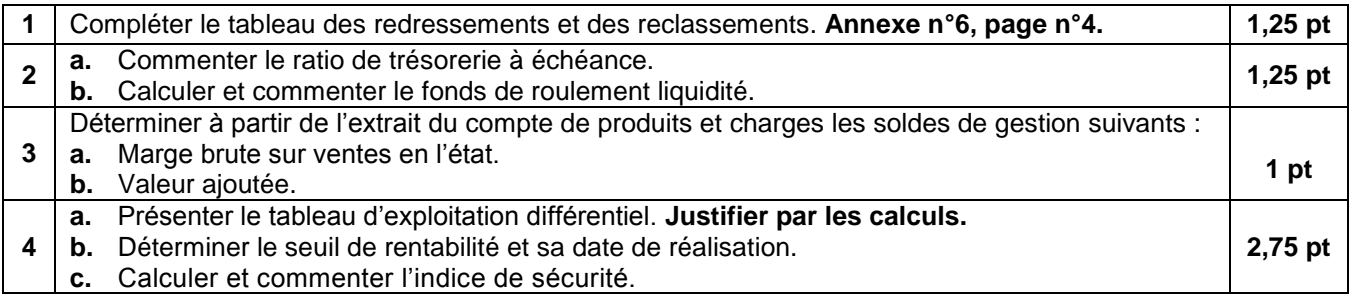

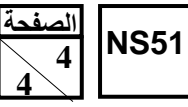

## **ANNEXES À COMPLÉTER ET À RENDRE AVEC LA COPIE**

#### **ANNEXE N°1: EXTRAIT DU TABLEAU DES AMORTISSEMENTS**

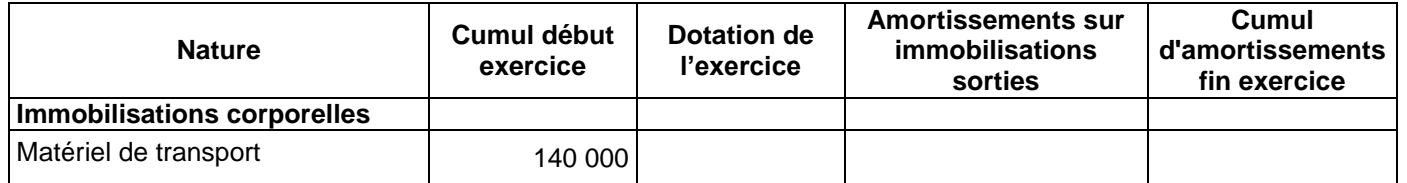

### **ANNEXE N°2 : EXTRAIT DU TABLEAU D'AMORTISSEMENTS DE L'EMPRUNT INDIVIS**

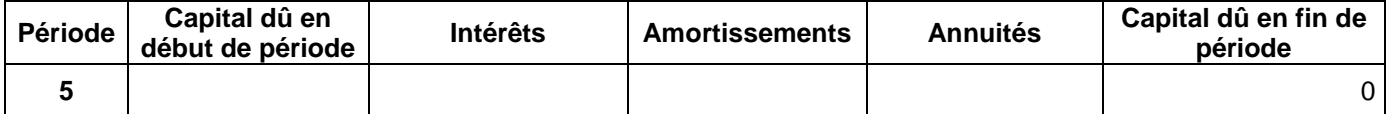

### **ANNEXE N°3 : ÉTAT DES CRÉANCES CLIENTS (TVA au taux de 20%)**

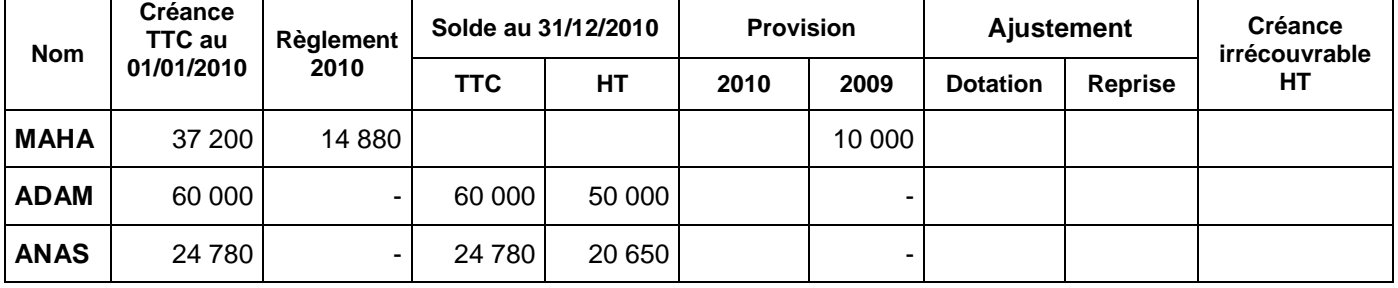

# **ANNEXE N°4 : ÉTAT DES TITRES ET VALEURS DE PLACEMENT**

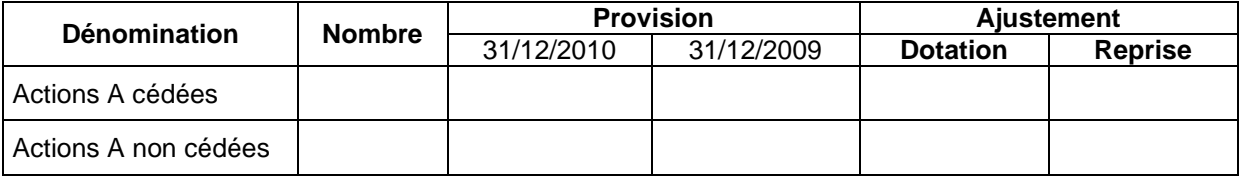

### **ANNEXE N°5 : EXTRAIT DE L'ACTIF DU BILAN AU 31/12/2010**

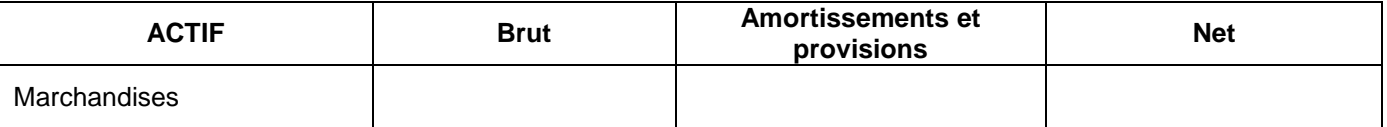

### **ANNEXE N°6 :TABLEAU DES REDRESSEMENTS ET DES RECLASSEMENTSAU 31/12/2010**

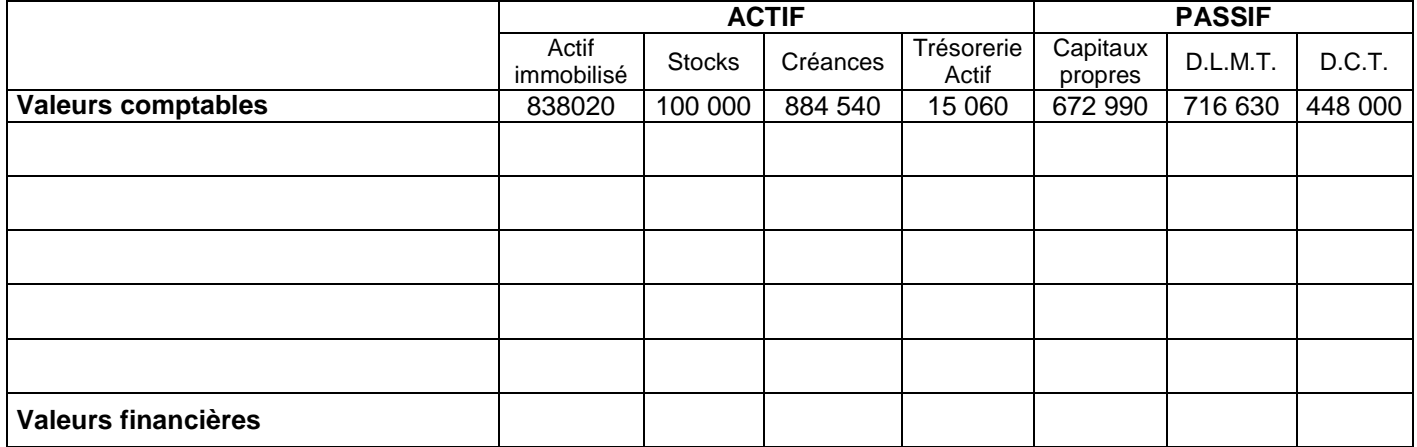